# **Sage Evolution** Knowledgebase Article

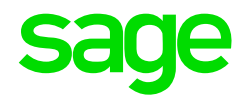

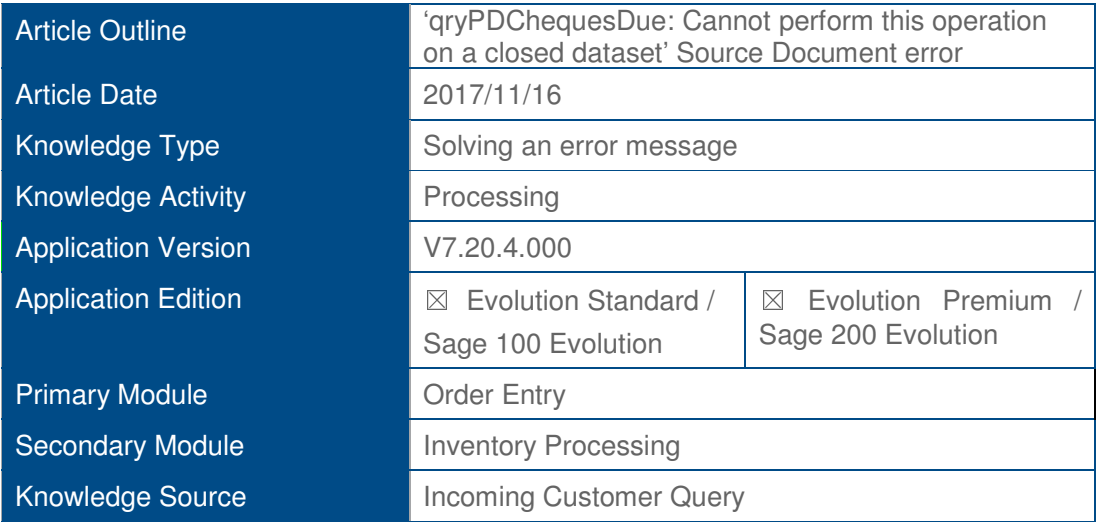

## **Description of Error message**

The following error message may display when processing a source document, e.g. Invoice, GRV, Credit Note etc.

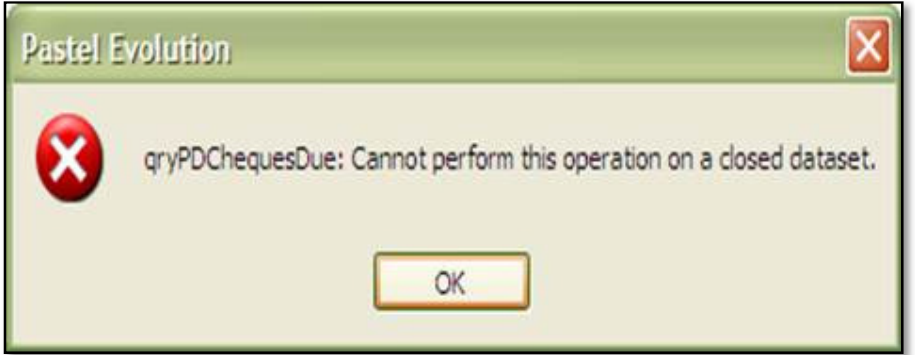

## **Solution / Details**

The following steps explain how to resolve the abovementioned query:

# **First ensure all network connections are setup correctly and running smoothly.**

The client may be experiencing (perhaps temporary) a network dip and this should first be fully resolved.

## **Else, if the above is not the reason, do the following:**

- 1. Get all users out of the company.
- 2. Backup the company.
- 3. Within MS SQL Management Studio, detach the company database.

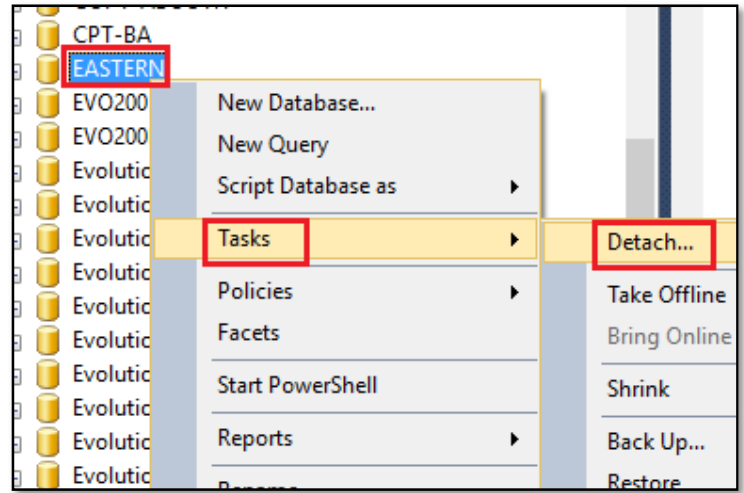

- 4. Re-attach the company database.
- 5. Test processing the source doscument which may now be working perfectly.

## **If the same error message is still observed afterwards, please consider the following case study:**

1. When processing a new Sales or Purchase Order (SO/PO) (or perhaps also GRV and normal Inventory Invoice) by simply selecting any customer/supplier and stock item, the following error was displayed:

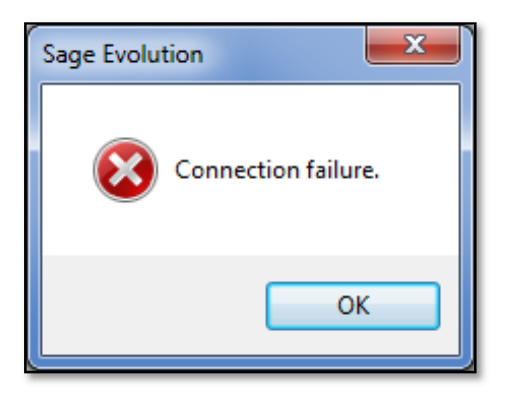

2. When the Process button was again clicked, the following critical error message displayed:

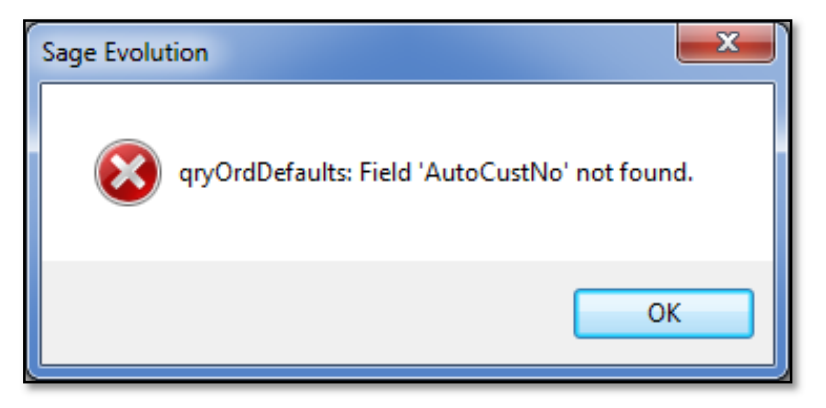

3. When closing the SO/PO transaction screen, the following error message was observed:

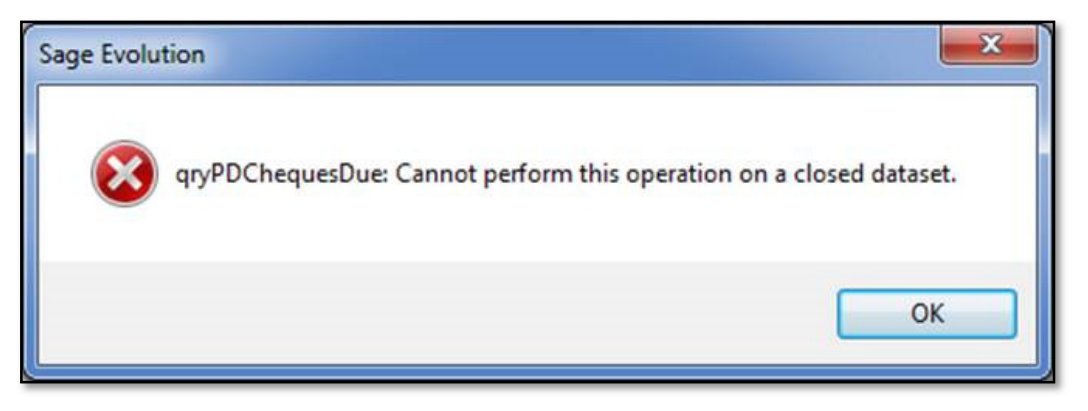

- 4. Running an **Order Entry | Maintenance | Orders Relink** did not fix the query.
- 5. When running an **Inventory | Maintenance | Inventory Relink**, the greyed out and unchangeable option below was noted.

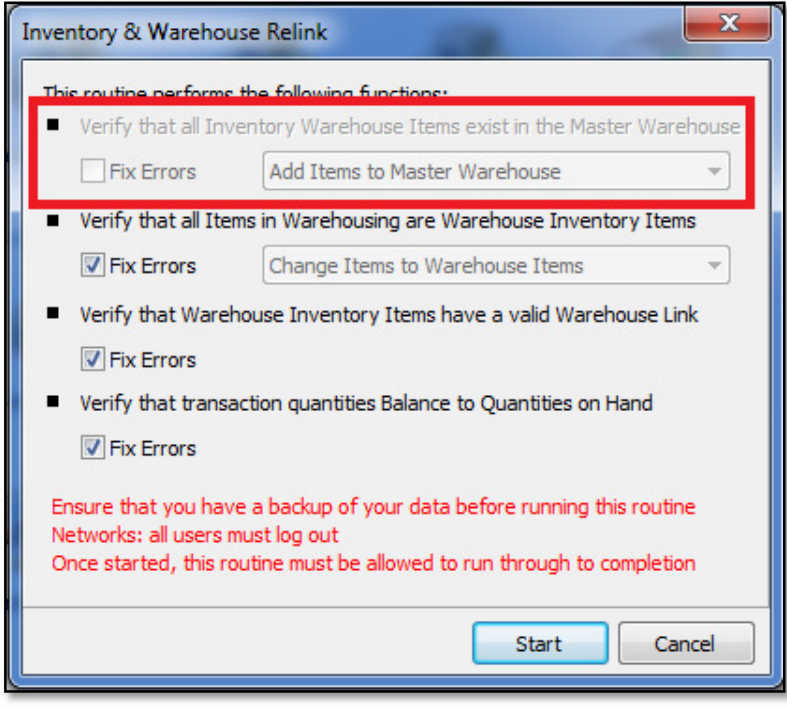

6. The resulting Inventory Relink displayed some concerning results on the relink log file results below.

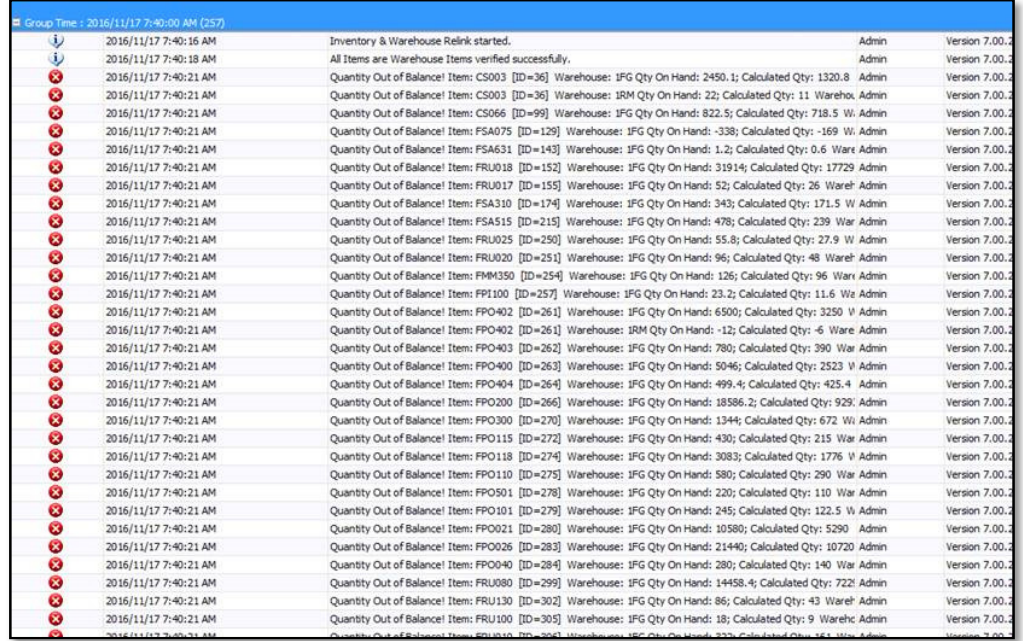

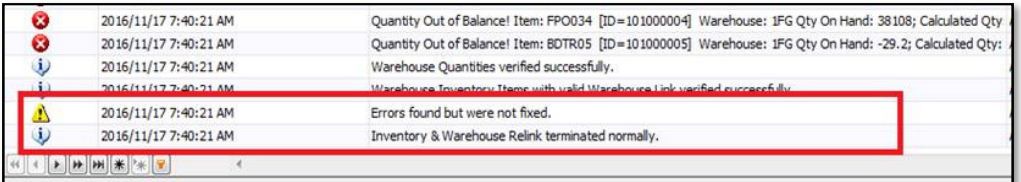

## **Bottom Line**

In this case the company database required an urgent data fix as the above errors are caused by data corruption.

*Disclaimer: These articles refer to possible solutions and a platform to share information. Each article describes a method that solved a query (knowledge gathered from previous sites) and how Sage Evolution should operate. These articles make reference to a specific Sage Evolution version, however the thought process can be generalised. Please note the information contained in these articles should be treated as guidelines and adapted to accommodate differences in business processes and IT environments. Articles may not be applicable to all environments. If this article did not resolve your query please contact the Sage Evolution Support Department directly on: +27 (0) 86 112 6837.*